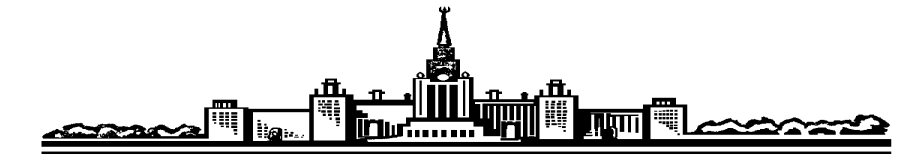

# Лабораторный практикум по ФИЗИКЕ

# ОПТИКА

Авакянц Л.П., Китов И.А., Митин И.В., Салецкий А.М., Червяков А.В.

Задача № 409

# ДИФРАКЦИЯ ФРАУНГОФЕРА

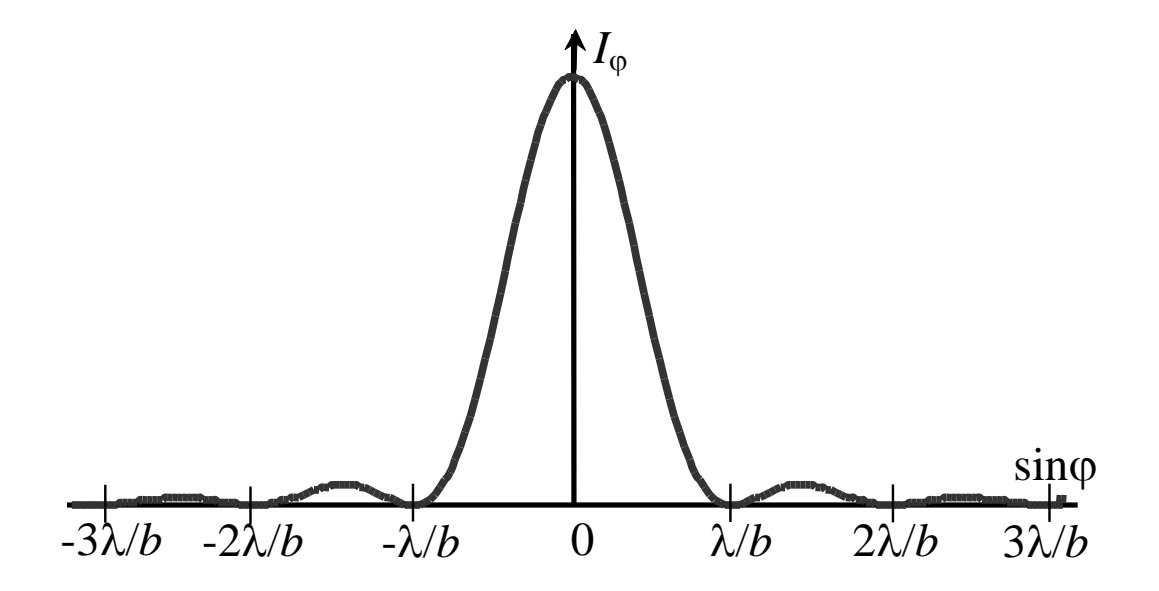

**MOCKBA 2023** 

# Задача 409 Дифракция Фраунгофера

# Цель работы

Экспериментальное изучение явления дифракции Фраунгофера на реальных объектах: одной или нескольких щелях и проволоке.

#### Идея эксперимента

Плоская монохроматическая световая волна (пучок излучения лазера) попадает на исследуемый объект. Наблюдаемая на экране дифракционная картина регистрируется с помощью автоматизированной системы. Последующая обработка результатов позволяет определить параметры объекта.

#### **І. ТЕОРИЯ**

Дифракция света — это совокупность физических явлений, обусловленных волновой природой света и наблюдаемых при его распространении в среде с резко выраженной оптической неоднородностью (например, при прохождении через отверстия в экранах, вблизи границ непрозрачных тел и т.п.). В более узком плане под дифракцией понимают огибание светом различных препятствий, т.е. отклонение от законов геометрической оптики. Для описания этого явления Гюйгенс, впервые обосновавший волновую теорию света, предложил следующее построение. Каждая точка волнового фронта принимается за источник вторичных сферических волн, распространяющихся во все стороны, при этом волновой фронт в любой последующий момент времени есть огибающая этих вторичных волн.

Френель дополнил принцип Гюйгенса утверждением, что в любой момент времени световое поле в рассматриваемой точке есть результат интерференции вторичных волн. Это сочетание построения Гюйгенса с принципом интерференции Френеля получило название принципа Гюйгенса-Френеля, который позволяет количественно описать дифракционные явления.

Математическое обоснование принципа Гюйгенса-Френеля было в дальнейшем дано Кирхгофом, который, в частности, показал, что в качестве поверхности вторичных источников может быть выбрана не только поверхность волнового фронта, но и любая замкнутая поверхность, внутри которой находится точка наблюдения.

Пусть на пути сферической монохроматической световой волны, исходящей из точечного источника  $P_0$ , находится плоский непрозрачный объект с отверстием Σ, размеры которого велики по сравнению с длиной волны (рис. 1). В соответствии с принципом Гюйгенса-Френеля напряженность поля в точке Р за объектом определяется суперпозицией волн от вторичных источников, расположенных в плоскости отверстия Σ. При этом амплитуда и

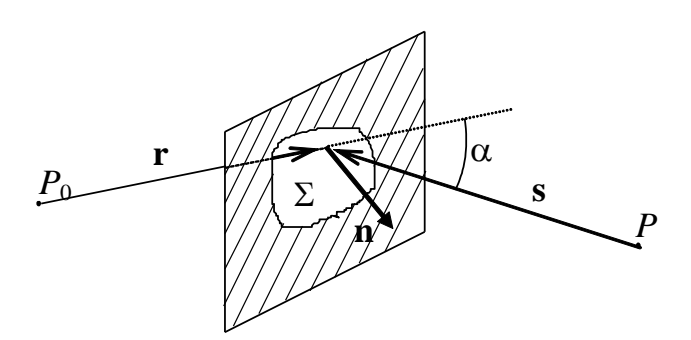

Рис. 1. Схема наблюдения дифракционных явлений

фаза вторичных сферических волн, приходящих в точку *P*, зависят как от расстояния *r* (от источника *P*<sup>0</sup> до соответствующих участков объекта на поверхности  $\Sigma$ ), так и от расстояния *s* (от этих участков до точки *P*).

В общем случае комплексная амплитуда поля *U*(*P*) может быть найдена с помощью интегральной дифракционной формулы Френеля–Кирхгофа [1]:

$$
U(P) = -\frac{iA}{2\lambda} \iint\limits_{\Sigma} K(\alpha) \cdot \frac{\exp(-ikr)}{r} \cdot \frac{\exp(-iks)}{s} \cdot dS,
$$
 (1)

где λ — длина волны;  $k = 2\pi/\lambda$  — волновое число; α — угол между векторами **r** и **s**;  $K(\alpha)$  — коэффициент, описывающий зависимость амплитуды вторичных волн от угла между направлениями распространения падающей и вторичных волн;  $dS$  — элемент площади в плоскости отверстия  $\Sigma$ ;  $i$  мнимая единица; *A* — константа; интегрирование ведется по "открытой" для точки наблюдения P поверхности Σ отверстия в объекте.

В этой формуле множитель exp(–*ikr*)/*r* описывает сферическую волну, распространяющуюся из точки  $P_0$  до некоторого вторичного источника, расположенного на поверхности  $\Sigma$ , множитель  $\exp(-iks)/s$  — сферическую волну, идущую от вторичного источника до точки наблюдения *P*.

Наиболее интересным для рассмотрения является случай, когда характерный линейный размер отверстия мал по сравнению с расстояниями *r* и *s* от точек  $P_0$  и P до объекта. В этом случае как множитель  $K(\alpha)$ , так и множитель  $1/(rs)$  незначительно изменяются при интегрировании по отверстию  $\Sigma$  и основную роль в вычислении дифракционной картины по формуле (1) играет интеграл от быстро осциллирующего множителя вида exp[–*ik*(*r*+*s*)]. Разложение в ряд этого множителя (см. например [1, §8.3.3]) позволяет существенно упростить формулу (1). Явления, описываемые в рамках такого приближения, носят название *дифракции Френеля*, или дифракции в ближней зоне. При  $r \rightarrow \infty$  фронт падающей волны можно считать плоским. Если  $s \rightarrow \infty$ , то и вторичные волны, распространяющиеся под некоторым углом  $\varphi$  к первоначальному направлению, имеют плоский волновой фронт. Дифракционные явления, наблюдаемые при этих условиях, носят название *дифракции Фраунгофера*, или дифракции в дальней зоне.

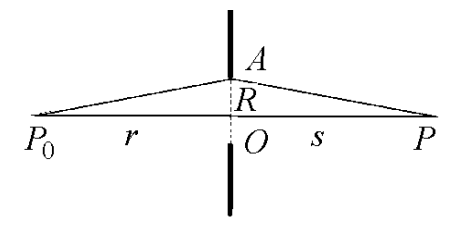

Рис. 2. К расчету разности хода

Различие между дифракцией Френеля и дифракцией Фраунгофера становится более наглядным, если ввести понятие зон Френеля. Для этого рассмотрим дифракцию на круглом отверстии радиуса R (рис. 2). Пусть источник света Р<sub>о</sub> и точка наблюдения Р находятся на оси отверстия на расстояниях г и s соответственно. Выделим в плоскости объекта два вторичных источника: первый, расположенный

на оси в точке  $O$ , и второй, расположенный на краю отверстия в точке A. Нетрудно показать, что свет, идущий из т.  $P_0$  в т.  $P$  через вторичный источник О, пройдет путь, равный  $r+s$ , а свет, прошедший через вторичный источник А  $\overline{\phantom{a}}$   $\overline{\phantom{a}}$   $\overline{\$ 

$$
\sqrt{R^2 + r^2} + \sqrt{R^2 + s^2} \approx r + s + \frac{R^2}{2} \left( \frac{1}{r} + \frac{1}{s} \right).
$$

Введя обозначение  $\frac{1}{f} = \frac{1}{r} + \frac{1}{s}$ , получим выражение для разности хода между

двумя путями:  $\Delta = \frac{R^2}{2 f}$ .

Говорят, что радиус отверстия R равен радиусу n-й зоны Френеля  $R_n$ , если разность хода  $\Delta_n$ , соответствующая этому радиусу, составляет *п* длин полуволн, т.е.  $\Delta_n = \frac{R_n^2}{2 f} = n \frac{\lambda}{2}$ , откуда радиус *n*-й зоны Френеля равен  $R_n = \sqrt{n\lambda f}$ .

Таким образом, размер отверстия, выраженный в количестве открытых зон Френеля, зависит не только от расстояний  $r$  и s, но и от длины волны  $\lambda$ источника света. Можно показать, что если число открытых зон Френеля нечетное, то в т. Р будет наблюдаться светлое пятно, если же открыто четное число зон Френеля, то в центре картины будет темное пятно.

Если объект имеет произвольную форму с характерным размером b (например, длинная шель ширины b), то можно показать, что, если b много меньше радиуса первой зоны Френеля ( $b \ll R_1 = \sqrt{\lambda f}$ ), то при рассмотрении явления дифракции можно пользоваться приближением Фраунгофера. Если размер объекта составляет одну или несколько зон Френеля, то в этом случае справедливо приближение Френеля. Если же размер объекта велик и составляет сотни зон Френеля, то явления дифракции на таком объекте практически не проявляются и в этом случае работает приближение геометрической оптики.

Настоящая задача физического практикума посвящена экспериментальному изучению явления дифракции, описываемой в рамках приближения Фраунгофера.

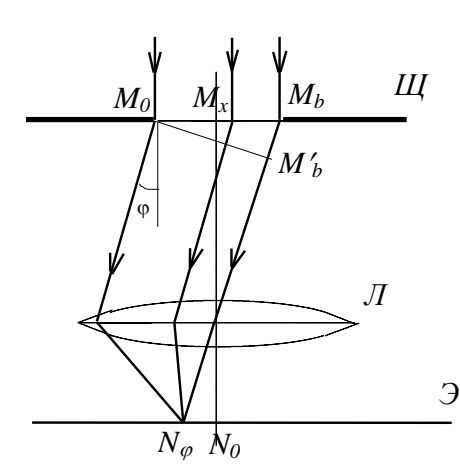

Рис. 3. Дифракция Фраунгофера на одной щели

*Э* таться бесконечной). **Дифракция Фраунгофера на одной щели**. Рассмотрим схему наблюдения дифракции Фраунгофера, представленную на рис.3. Плоская монохроматическая волна падает нормально на плоскость *Щ*, где расположена бесконечно длинная щель шириной *b* (щель можно считать бесконечно длинной, если ее длина намного больше ее ширины. Так при ширине в 0,01–0,05 мм длина в несколько мил лиметров может счи-

За щелью расположена линза *Л*, в фокальной плоскости которой находится экран *Э*. Наличие линзы равносильно тому, что экран расположен как бы на "бесконечном" расстоя-

нии от объекта. Если бы свет распространялся прямолинейно в соответствии с законами геометрической оптики, то в фокальной плоскости линзы получилась бы бесконечно узкая светлая полоса, проходящая через точку  $N_0$  на экране *Э*. Но в соответствии с принципом Гюйгенса–Френеля каждая точка волнового фронта, достигающего плоскости, где расположена щель, является источником вторичных сферических волн. Тогда лучи, идущие от всех этих вторичных источников под некоторым углом ф к первоначальному направлению, образуют плоский волновой фронт и соберутся в фокальной плоскости линзы в т.  $N_{\varphi}$  (рис.3).

Расчет поля в плоскости экрана проведём непосредственно на основе принципа Гюйгенса–Френеля, не используя формулу (1). Для этого разобъем открытую часть поверхности щели на зоны в виде узких полосок одинаковой ширины *dх*, параллельных краям щели. Эти элементарные участки становятся источниками вторичных волн. Амплитуды  $dA_0$  этих волн, приходящих в т.  $N_{\rm o}$  на экране от разных полосок, одинаковы, так как все зоны имеют одинаковую площадь и одинаковый к направлению вторичных волн угол ф. Эти амплитуды будут пропорциональны произведению амплитуды падающей волны *Е*0 на размер полоски *dx*, т.е.

$$
dA_0 = C \cdot E_0 \, dx,\tag{2}
$$

где *С* — коэффициент пропорциональности.

Однако фазы колебаний, приходящих от различных участков щели, будут различаться. Для определения разности фаз проведем прямую  $M_0M_b$ , перпендикулярную к направлению дифрагированных лучей, и найдем разность хода, возникающую на пути от прямой  $M_0M_b$  до прямой  $M_0M_b$ . Из рис.3 видно, что разность хода между волнами, идущими от точки  $M_0$  и от точки  $M_{\chi}$ , расположенной на расстоянии x от т.  $M_0$ , равна x sin $\phi$ .

Следовательно, если считать, что фаза волны, приходящей в т. N. из т.  $M_0$ , равна нулю, то колебание  $dU_{\varphi}$ , приходящее от элемента  $dx$  из окрестности точки  $M_X$  в т.  $N_{\varphi}$ , может быть записано в виде:

 $dU_{\Phi} = dA_0 \cos(\omega t - kx \sin \phi),$ 

где  $k=2\pi/\lambda$  — волновое число,  $\omega$  — частота колебания.

Для вычисления величины  $U_{\varphi}$  в т.  $N_{\varphi}$  необходимо просуммировать вклады от различных участков щели, т.е. проинтегрировать  $dU_{\varphi}$  в пределах от х  $= 0$   $\pi \circ x = b$ :

$$
U(\varphi) = \int_{0}^{b} C E_0 \cos(\omega t - kx \cdot \sin \varphi) dx =
$$

$$
= C E_0 b \frac{\sin\left(\frac{k b \sin \varphi}{2}\right)}{\frac{k b \sin \varphi}{2}} \cos\left(\omega t - \frac{k b \sin \varphi}{2}\right).
$$
(3)

Сомножитель  $cos(\omega t - 1/2 k b \sin \phi)$  в формуле (3) описывает временное изменение поля в точке наблюдения с частотой  $\omega$ , а модуль выражения, стоящего перед косинусом, есть амплитуда  $A_{\omega}$  результирующей волны в точке  $N_{\omega}$ :

$$
A_{\varphi} = CE_0 b \frac{\sin\left(\frac{kb\sin\varphi}{2}\right)}{\frac{kb\sin\varphi}{2}}
$$
 (4)

Отметим, что амплитуда волны, распространяющейся в направлении  $\varphi$ =0, пропорциональна ширине щели *b* и равна

$$
A_0 = CE_0b \tag{5}
$$

и выражение (4) можно переписать в виде

$$
A_{\varphi} = A_0 \frac{\sin\left(\frac{kb\sin\varphi}{2}\right)}{\frac{kb\sin\varphi}{2}}
$$
 (4')

Интенсивность света определяется квадратом амплитуды, т.е.

$$
I_{\varphi} = I_0 \left( \frac{\sin \left( \frac{k b \sin \varphi}{2} \right)}{\frac{k b \sin \varphi}{2}} \right)^2 = I_0 \left( \frac{\sin u}{u} \right)^2 \tag{6}
$$

где  $I_0$  — интенсивность в центре дифракционной картины,

$$
u=\frac{k b \sin \varphi}{2}.
$$

На рис. 4 приведен график зависимости интенсивности  $I_0$  от синуса угла дифракции ф. Интенсивность максимальна для направления ф<sub>олах</sub>=0, совпадающего с направлением распространения падающей волны. Направления, соответствующие последующим максимумам, можно найти из решения задачи поиска экстремума функции (6). Эти направления примерно соответствуют значениям *u*, равным  $u_{\text{max}} = 1.43\pi \approx 3\pi/2$ ,  $u_{\text{max}} = 2.46\pi \approx 5\pi/2$ ,  $u_{\text{max}} = 3.47\pi \approx 1.43\pi$  $7\pi/2$ .... Соотношения интенсивностей главного и последующего максимумов равны  $I_{0\text{max}} = I_{1\text{max}} = I_{2\text{max}} = I_{3\text{max}} = ... = 1 : 0.045 : 0.016 : 0.008...$  и не зависят ни от ширины щели, ни от длины волны.

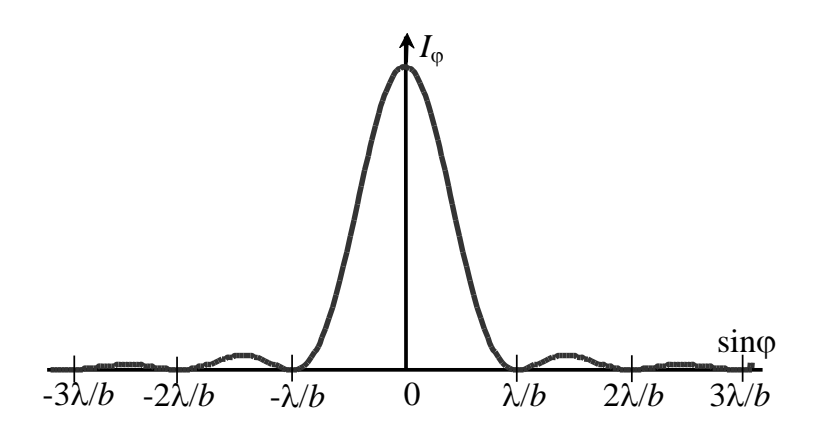

Рис. 4. Дифракция Фраунгофера на одной щели: распределение интенсивности на экране в зависимости от синуса угла дифракции.

В то же время для направлений  $\sin\varphi = \lambda/b$ ,  $2\lambda/b$ ,  $3\lambda/b$ ,  $4\lambda/b$ ..., удовлетворяющих уравнению  $sinu = 0$ , интенсивность равна нулю. Эти направления соответствуют случаю, когда разность хода между волнами, приходящими от крайних участков щели, равна целому числу длин волн. Это означает, что для любого произвольно выбранного участка щели всегда найдется другой, равный по величине, участок, излучение от которого придет строго в противофазе с излучением от выбранного участка. В частности, для направления на первый минимум разность хода между волнами от крайнего участка и участка в центре щели будет равна  $\lambda/2$ , эти волны погасят друг друга. Аналогично, для каждого участка в одной половине щели найдется участок во второй половине, разность хода между которыми будет также равна  $\lambda/2$ . Тем самым, в результате интерференции интенсивность распространяющегося в этих направлениях излучения будет равна нулю.

Из рис.4 видно, что основная часть светового потока сосредоточена в центральной дифракционной полосе, определяемой значениями  $\sin \varphi = \lambda/b$ (так называемый центральный максимум), малая его часть будет распространяться в пределах первых ( $\approx 5\%$ ) и вторых ( $\approx 2\%$ ) максимумов и т.д.

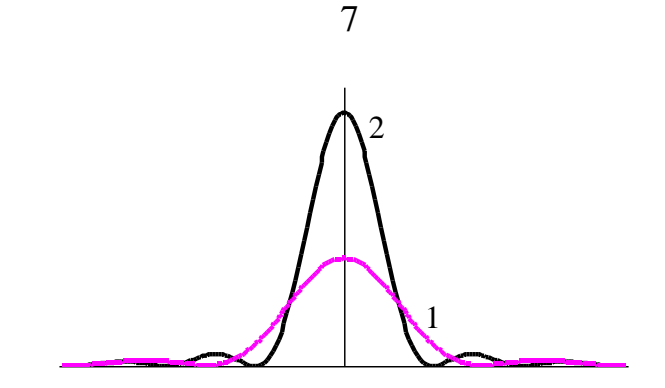

Рис.5. Дифракция Фраунгофера на одной щели: *1* — узкая щель, *2* — широкая щель.

Рассмотрим влияние ширины щели на распределение интенсивности дифракционной картины (рис. 5). Увеличение ширины щели приводит к приближению первых минимумов к центру дифракционной картины, при этом резкость дифракционного максимума увеличивается (рис. 5, кривая *2*). Соотношение интенсивностей света в отдельных максимумах не изменяется, однако увеличивается абсолютное значение интенсивности, связанное с тем, что с увеличением ширины щели увеличивается энергия проходящего через нее излучения. Но заметим, что, например, при увеличении ширины щели в два раза прошедшая через нее энергия также увеличится в два раза, однако интенсивность в центре картины вырастет в четыре раза (почему?)

В заключении отметим, что дифракция Фраунгофера может наблюдаться и при падении сферической волны на объект, и при отсутствии линзы. Из формулы (1) можно показать, что условия для наблюдения дифракции Фраунгофера имеют вид:  $b^2/\lambda r \ll 1$ ,  $b^2/\lambda s \ll 1$ .

В *Приложении 1* приведен вывод формулы (6) с помощью векторной диаграммы.

**Дифракция на нескольких щелях (дифракционная решетка).** Рассмотрим дифракцию Фраунгофера на объекте, представляющем собой совокупность *N* нескольких бесконечно длинных щелей, имеющих одинаковую ширину *b* и расположенных на одинаковом расстоянии друг от друга. Такой объект принято называть *дифракционной решеткой.* Обозначим через *d* расстояние между центрами соседних щелей (т.н. период решетки). Пусть на дифракционную решетку падает нормально монохроматическое излучение с длиной волны  $\lambda$ . Для определения интенсивности света, распространяющегося в направлении, составляющем угол  $\varphi$  с нормалью, воспользуемся принципом Гюйгенса–Френеля.

Амплитуды волн, приходящих в т.  $N_{\varphi}$  от каждой из щелей, равны и выражаются формулой (4'), однако разность фаз между волнами, приходящими от соседних щелей, будет равна *kdsin* $\varphi$ .

Введем обозначение

$$
\delta = \frac{k d \sin \varphi}{2} = \frac{\pi d \sin \varphi}{\lambda}.
$$

Чтобы получить возмущение, посылаемое всей решеткой, необходимо просуммировать по всем  $N$  щелям, т.е.

$$
A_{\varphi} = A_0 \cdot \frac{\sin u}{u} \cdot \sum_{n=0}^{N-1} \exp(-i2\delta n). \tag{9}
$$

Сумма в (9) представляет собой геометрическую прогрессию, первый член которой равен единице, а показатель прогрессии  $q = \exp(-i2\delta)$ . Таким образом

$$
\sum_{n=0}^{N-1} \exp(-i2\delta n) = \frac{1-q^N}{1-q} = \frac{1-\exp(-i2\delta N)}{1-\exp(-i2\delta n)}.
$$
 (10)

В итоге для возмущения в направлении ф получаем

$$
A_{\varphi} = A_0 \frac{\sin u}{u} \frac{1 - \exp(-i2\delta N)}{1 - \exp(-i2\delta)}.
$$
 (11)

С учетом того, что

$$
(1 - e^{i\alpha})(1 - e^{-i\alpha}) = 2 - (e^{i\alpha} + e^{-i\alpha}) = 2 - 2\cos\alpha = 4\sin^2\alpha/2,
$$

получаем выражение для интенсивности дифрагированных лучей под углом Ф в виде

$$
I_{\varphi} = A_{\varphi} A_{\varphi}^* = I_0 \left( \frac{\sin u}{u} \right)^2 \left( \frac{\sin N\delta}{\sin \delta} \right)^2.
$$
 (12)

Формулу (12) можно представить в виде произведения двух сомножителей. Первый сомножитель, называемый дифракционным, имеет вид

$$
I_{\mu\nu\phi} = I_0 \left(\frac{\sin u}{u}\right)^2 \tag{13}
$$

и описывает дифракцию на одной щели размера *b*. Вид этой функции (рис.66) совпадает с приведенным на рис.4.

Второй сомножитель, равный

$$
I_{\text{HHT}} = \left(\frac{\sin N\delta}{\sin \delta}\right)^2 \tag{14}
$$

описывает интерференцию излучения, приходящего от различных щелей, и носит название интерференционного.

Исследуем более подробно вид функции (14), изображенный на рис. ба. Числитель в формуле (14) обращается в нуль при  $\delta = 0$ ,  $\pi/N$ ,  $2\pi/N$ ,..., (N- $1\pi/N$ ,  $\pi$ ,  $(N+1)\pi/N$ ,... однако для каждого N-го значения  $\delta=0$ ,  $\pi$ ,  $2\pi$ ,... в нуль обращается и знаменатель. Воспользовавшись предельным переходом, можно получить, что для этих значений угла функция (14) имеет одинаковое максимальное значение, равное  $N^2$ . Таким образом, для этих значений угла  $\delta$ интенсивность будет максимальной. Между этими максимумами, называемыми главными, располагаются  $(N-1)$  добавочных минимумов, соответ-

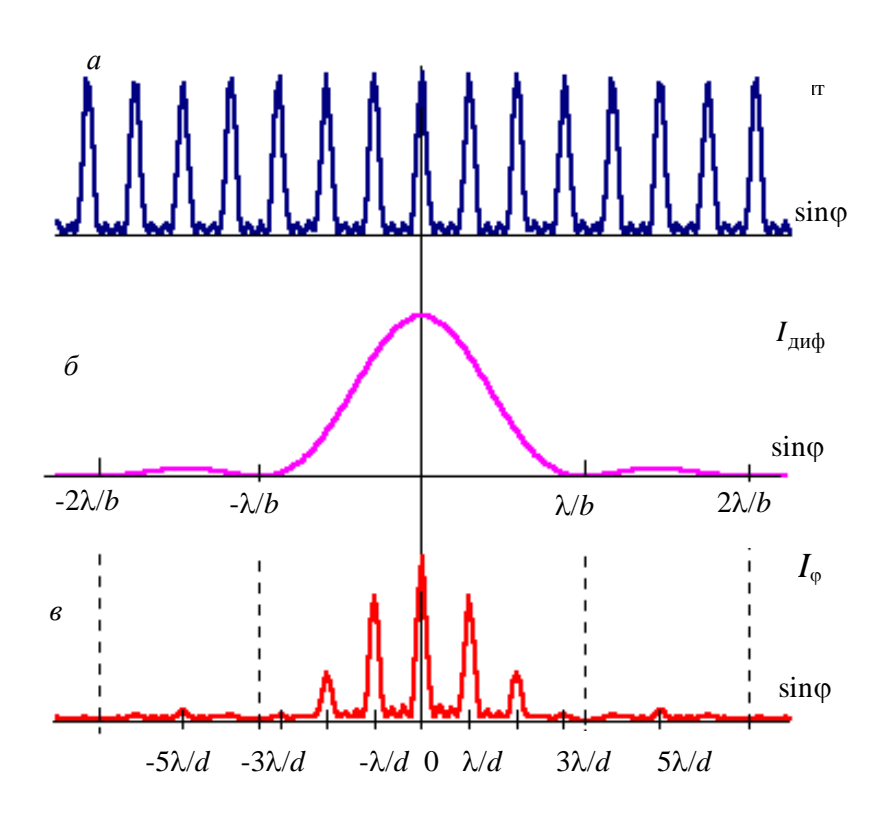

Рис. 6. Дифракция Фраунгофера на четырех щелях:  $a$  — интерференционный член (14),  $\delta$  — дифракционный член (13),  $\epsilon$  — общий вид дифракционной картины (12).

ствующих нулевым значениям числителя в формуле (14). Так как между любыми двумя соседними добавочными минимумами имеется добавочный максимум, интенсивность которого существенно меньше интенсивности ближайших главных максимумов, то общее число добавочных максимумов между главными равно  $(N-2)$ .

Вид функции (12), описывающей распределение интенсивности при дифракции Фраунгофера на N щелях, изображен на рис.6*в*. Характерными точками этого графика являются:

главные дифракционные минимумы  $\sin\varphi = \lambda/b$ ,  $2\lambda/b$ ,  $3\lambda/b$ ,...

добавочные интерференционные минимумы  $\sin\varphi = \lambda/Nd$ ,  $2\lambda/Nd$ ,  $3\lambda/Nd$ , ...,  $(N-1)\lambda/Nd$ ,  $(N+1)\lambda/Nd$ , ...,  $(2N-1)\lambda/Nd$ ,  $(2N+1)\lambda/Nd$ , ...

главные интерференционные максимумы  $\sin\phi = 0$ ,  $\lambda/d$ ,  $2\lambda/d$ ,  $3\lambda/d$ , ...

Таким образом, получив на экране дифракционную картину от решетки и подсчитав число добавочных минимумов или максимумов между главными максимумами, можно определить число щелей решетки.

Если *d=mb*, где *m* - целое число, то главные интерференционные максимумы порядка т, 2т и т.д. совпадут с главными дифракционными минимумами и не будут наблюдаться. В результате по виду дифракционной картины можно оценить отношение d/b.

 $\overline{Q}$ 

Дифракция на проволоке. Принцип Бабине. Для нахождения дифракционной картины от проволоки толщиной *b* проведем следующие рассуждения. При расчете дифракционной картины от щели той же ширины  $b$  мы искали суммарный вклад от вторичных источников, расположенных на открытой части исследуемого объекта. Для проволоки, наоборот, данная часть объекта будет закрытой, а остальное пространство открытым. Такие объекты, как бы дополняющие друг друга, носят название дополнительных.

Обозначим распределение поля на экране в случае дифракции на щели  $U_{\text{III}}(x')$ , а на проволоке —  $U_{\text{II}}(x')$ , где  $x'$  — координата в плоскости экрана. Тогда сумму полей  $U_{III}(x') + U_{II}(x')$  можно представить как сумму интегралов по открытым областям для каждого из этих объектов, или как интеграл от суммы открытых областей. Но отверстия для дополнительных объектов располагаются так, что полностью "открывают" весь волновой фронт падающего излучения, следовательно

$$
U_{\text{III}}(x') + U_{\text{II}}(x') = U_0(x') \quad , \tag{15}
$$

где  $U_0(x')$  — волновое возмущение на экране в случае отсутствия какоголибо препятствия. Таким образом, сумма распределений полей от дополнительных объектов равна полю, наблюдаемому на экране при отсутствии препятствия. Полученный результат носит название принципа Бабине.

Обратите внимание, что  $U_0(x')$  есть волновое возмущение на экране для случая отсутствия какого-либо препятствия, а не для случая, когда на пути падающего излучения одновременно установлены и щель, и проволока (как нетрудно сообразить, свет через такую совокупность объектов не пройдет). Дело в том, что при рассмотрении принципа Бабине суммировались вклады именно от открытых областей каждого из объектов, а при рассмотрении случая, когда на пути падающей волны устанавливаются несколько объектов, суммируются, наоборот, закрытые области.

Если в качестве источника плоской волны используется лазер, размеры пучка которого (обычно не более 1 см) много больше ширины щели b, то на экране в случае отсутствия препятствия будет наблюдаться яркое пятно, а в остальной области экрана поле можно считать равным нулю. Для этой "незасвеченной" области справедливо

следовательно

$$
U_{\text{III}}(x') + U_{\text{II}}(x') = 0,
$$
  

$$
U_{\text{III}}(x') = -U_{\text{II}}(x'),
$$

а для интенсивностей

$$
I_{\mathrm{III}}(x') = I_{\mathrm{II}}(x').
$$

В области основного пятна  $I_{\Pi}(x') \approx I_0(x')$ , так как в данной области  $U_0(x') >> U_{III}(x').$ 

Таким образом, для дополнительных объектов — щели и проволоки одинаковых размеров, распределение интенсивности на экране одинаково

всюду, за исключением области, куда попадает исходный пучок в случае отсутствия препятствия. Если толщина проволоки такова, что размер первого дифракционного максимума для щели такой же ширины, как и проволока, превысит размер пучка лазера, то для обоих объектов будут совпадать координаты как всех минимумов, так и всех максимумов дифракционной карти-НЫ.

Обратим внимание на одно интересное явление. Иногда при дифракции на проволоке, кроме минимумов, соответствующих дифракционным минимумам, наблюдаемым при дифракции на щели такого же размера, можно заметить еще два резких глубоких минимума в тех областях, где сильно уменьшается интенсивность лазерного пучка. Это явление легко объяснить, исходя из принципа Бабине. В самом деле, в области лазерного пучка справедливо соотношение  $U_0(x') >> U_{III}(x')$ , а в той области, куда лазерное излучение не попадает,  $U_0(x') \approx 0 < U_{III}$  (x'). Следовательно, существует такая точка  $x'_0$ , в которой  $U_0(x'_0) = U_{\text{III}}(x'_0)$ , и, следовательно,  $U_{\text{II}}(x'_0) = 0$ . Эта точка находится на границе лазерного пучка, а т.к. интенсивность пучка в этой области обычно падает достаточно резко, то "провал" в интенсивности имеет малую ширину. Так как размеры окна фотодиода, используемого в установке, сравнимы с размером "провала", при регистрации дифракции на проволоке уменьшение интенсивности регистрируется не всегда.

## П. ЭКСПЕРИМЕНТ

#### Экспериментальная установка

Схема экспериментальной установки представлена на рис. 7. Она состоит из оптического модуля и электронной системы управления экспериментом на базе ЭВМ.

Оптический модуль состоит из следующих основных элементов:

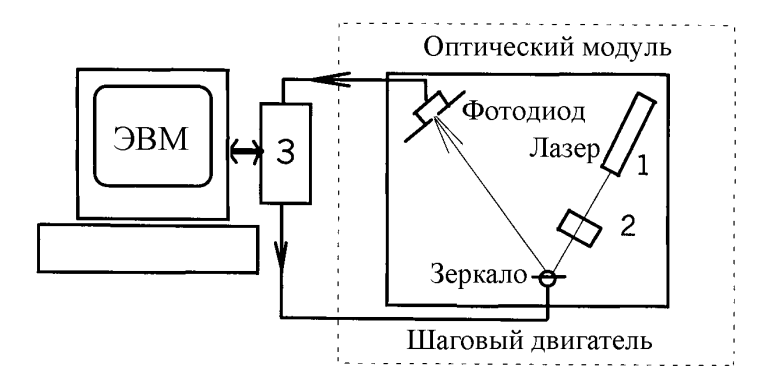

Рис.7. Схема экспериментальной установки

1) источника излучения;

2) предметного столика;

3) набора дифракционных препятствий;

4) экрана с фотоприемником (фотодиод);

5) поворотного зеркала.

В качестве источника излучения используется гелий-неоновый лазер *1*, работающий на длине волны  $\lambda$  = 632,8 нм (или полупроводниковая лазерная указка с длиной волны  $\lambda \approx 640$  нм). Лазер жестко закреплен на модуле и в процессе выполнения лабораторной работы его положение не меняется. На пути лазерного луча находится предметный столик *2*, на который устанавливаются изучаемые дифракционные объекты строго перпендикулярно лучу лазера. С помощью регулировочного винта на столике имеется возможность плавного перемещения объекта в направлении, перпендикулярном к направлению распространения луча. Затем дифрагировавший на объекте пучок попадает на поворотное зеркало,закрепленное на оси шагового двигателя. Отразившись от зеркала, пучок направляется на экран для визуального наблюдения дифракционной картины. В центре этого экрана помещен фотоприемник, в качестве которого используется кремниевый фотодиод. Поворотом зеркала вокруг своей оси осуществляется перемещение (сканирование) дифракционной картины относительно фотоприемника. Наклон зеркала регулируется специальным винтом, с помощью которого можно изменять местоположение картины на экране в вертикальном направлении. Фотоприемник регистрирует интенсивность падающего на него света.

В число дифракционных объектов входят одна щель, ширина которой может регулироваться, и комбинированный объект, на котором размещены соответственно наборы из одной, двух, трех и четырех щелей, а также проволока. Комбинированный объект изготовлен на прозрачной подложке с использованием процесса фотолитографии. Выбор объекта для исследования осуществляется с помощью регулировки, имеющейся на предметном столике.

Управление работой установки осуществляется с помощью компьютера. Программа, написанная на языке СИ, позволяет управлять работой системы поворота зеркала, считывать сигнал с фотоприемника, проводить обработку полученных результатов.

При поступлении команды на начало эксперимента шаговый двигатель поворачивает зеркало на небольшой угол, тем самым изменяя координату дифракционной картины, совпадающую с фотоприемником. Сигнал с фотоприемника через блок сопряжения установки с компьютером 3 поступает в ЭВМ. Полученная экспериментальная зависимость интенсивности на экране от угла поворота отображается в виде графика на экране цветного монитора.

#### **Описание работы программы**

После загрузки программы появляется меню, содержащее три позиции: МОДЕЛИРОВАНИЕ, ЭКСПЕРИМЕНТ, ВЫХОД

Режим МОДЕЛИРОВАНИЕ. Данный режим позволяет смоделировать дифракционные явления на одной или нескольких щелях. При входе в режим на экране появляются три графика: на верхнем — функция пропускания обьекта, на среднем — распределение интенсивности на экране, соответствующее заданному объекту, на нижнем — фурье-образ от интенсивности. Функцией пропускания объекта, расположенного в плоскости  $(x, y)$ , называют функцию пространственных переменных х и у, численно равную отношению амплитуды поля непосредственно за некоторой точкой экрана к амплитуде поля непосредственно перед этой точкой. Иными словами, функция пропускания для щели равна единице в прозрачной части и нулю в непрозрачной части объекта.

В правой части монитора расположено числовое меню, позволяющее задать следующие параметры объекта: число щелей, ширину щели *b* в микрометрах, период щелей d в микрометрах, длину волны в микрометрах и расстояние от объекта до экрана в сантиметрах. Для изменения какого-либо параметра необходимо в выбранном окошке задать новое число, нажать <ENTER> для выхода из режима редактирования и еще раз нажать <ENTER>. На экране появляются соответствующие графики, после чего можно либо вновь изменить параметры в меню, либо после нажатия клавиши <F10> перейти в режим произвольного "редактирования" функции пропускания объекта путем перемещения границ любой из щелей. При входе в этот режим "активной" является левая граница крайней левой щели, для ее пере-<CTPEJIKA BJIEBO> и <CTPEJIKA мещения используются клавиши ВПРАВО>, после чего местоположение этой границы изменяется, при этом изменяются и график распределения интенсивности на экране, и график фурье-образа от интенсивности. Переход к редактированию местоположения следующей границы происходит при нажатии клавиши <TAB>. При нажатии <ENTER> строятся графики, соответствующие заданной функции пропускания. Для выхода из данного режима и перехода в меню нажмите <ESC>.

Режим ЭКСПЕРИМЕНТ. Данный режим служит для проведения экспериментальных исследований. При входе в него появляется новое меню, содержащее четыре позиции: ИЗМЕРЕНИЕ, ОБРАБОТКА, АНАЛИЗ, ВЫХОД.

В режиме ИЗМЕРЕНИЕ осуществляется непосредственно снятие данных о распределении интенсивности на экране после установки исследуемого объекта на предметный столик. Местоположение картины на экране относительно фотоприемника можно изменить клавишами <СТРЕЛКА ВЛЕВО> и <СТРЕЛКА ВПРАВО>. Предусмотрена возможность изменения величины шага сканирования нажатием на клавишу <ПРОБЕЛ>, стандартный шаг равен 1 (в относительных единицах). Так как общее число точек, в которых производятся измерения, неизменно и равно 256, то выбор шага сканирования позволяет изменять размеры сканируемого участка дифракционной картины. В частности, на настоящей установке при шаге, равном единице, будет зарегистрирован участок дифракционной картины длиной 12 мм, при шаге, равном двойке - 24 мм, и т.д.

После запуска начинается работа шагового двигателя, поворачивающего зеркало, на мониторе появляется график экспериментальной зависимости интенсивности от координаты. При нажатии на клавишу "Р" (латинское, от

слова PAUSE) работа системы приостанавливается, на экране появляются два окна, в которых показываются значение координаты точки измерения и значение интенсивности в этой точке. Измерения интенсивности не прекращаются в течение всего режима паузы, что позволяет, например, точнее отрегулировать высоту дифракционной картины с помощью регулировки наклона зеркала. Выход из режима паузы осуществляется при нажатии любой клавиши. Выполнение эксперимента можно прервать, нажав <ESC>.

По окончании эксперимента зеркало возвращается на прежнюю позицию, график перерисовывается в удобном масштабе. Если результаты эксперимента удовлетворительны, то при нажатии клавиши <ENTER> результаты будут занесены в память для последующей обработки, в противном случае нажмите <ESC> и повторите эксперимент.

ВНИМАНИЕ! Дальнейшая обработка результатов проводится только в случае, когда эксперимент выполняется до конца, т.е. проведены измерения во всех 256 точках! Кроме этого, обработка должна производиться сразу после выполнения каждого эксперимента, т.к. в памяти компьютера сохраняются только результаты последнего эксперимента.

Режим ОБРАБОТКА служит для определения параметров объекта по результатам последнего эксперимента. В зависимости от исследуемого объекта необходимо выбрать один из режимов: ЩЕЛИ или ПРОВОЛОКА.

В режиме ОБРАБОТКА-ЩЕЛИ для определения ширины щели и периода решается задача минимизации суммы квадратов отклонений экспериментальных данных от теоретической зависимости. Решение этой задачи в случае использования дифракционной формулы (12) является достаточно громоздким и сложным, так как необходимо искать минимум функции четырех переменных: интенсивности  $I_0$  и координаты центра картины, величин  $b$ и *d*, входящих как параметры тригонометрических функций. Более простой задачей является обработка фурье-образа от интенсивности.

Из теории дифракции известно, что распределение амплитуды поля на экране при дифракции Фраунгофера является фурье-образом от функции пропускания объекта (см. например [2], [4]). В случае дифракции на  $N$  щелях функция пропускания равна единице в прозрачных областях и нулю в остальных, т.е. представляется в виде N прямоугольников (рис. 8*а*). Фурье преобразование от этой функции есть амплитуда дифракционной картины (рис. 8б), которая задается формулой (11).

Так как регистрируется не амплитуда, а интенсивность (рис. 8*6*, формула (12)), то можно показать, что фурье-образ от интенсивности представляет собой совокупность  $2N - 1$  "треугольников", амплитуды которых, начиная от центрального "треугольника" влево и вправо, уменьшаются в пропорции  $N$ :  $(N-1):(N-2)...:1(pnc. 8z)$ . Ширина (на полувысоте) каждого "треугольника" и расстояние между ними определяются соответственно шириной щели b и расстоянием *d* между щелями, что позволяет достаточно быстро и точно получить требуемые оценки данных параметров объекта. В частности, фурьеобраз от дифракционной картины, полученной при одной щели, представляет собой один "треугольник". Более подробно вопрос соответствия дифракционной картины и ее фурье-спектра можно исследовать, работая в режиме МОДЕЛИРОВАНИЕ.

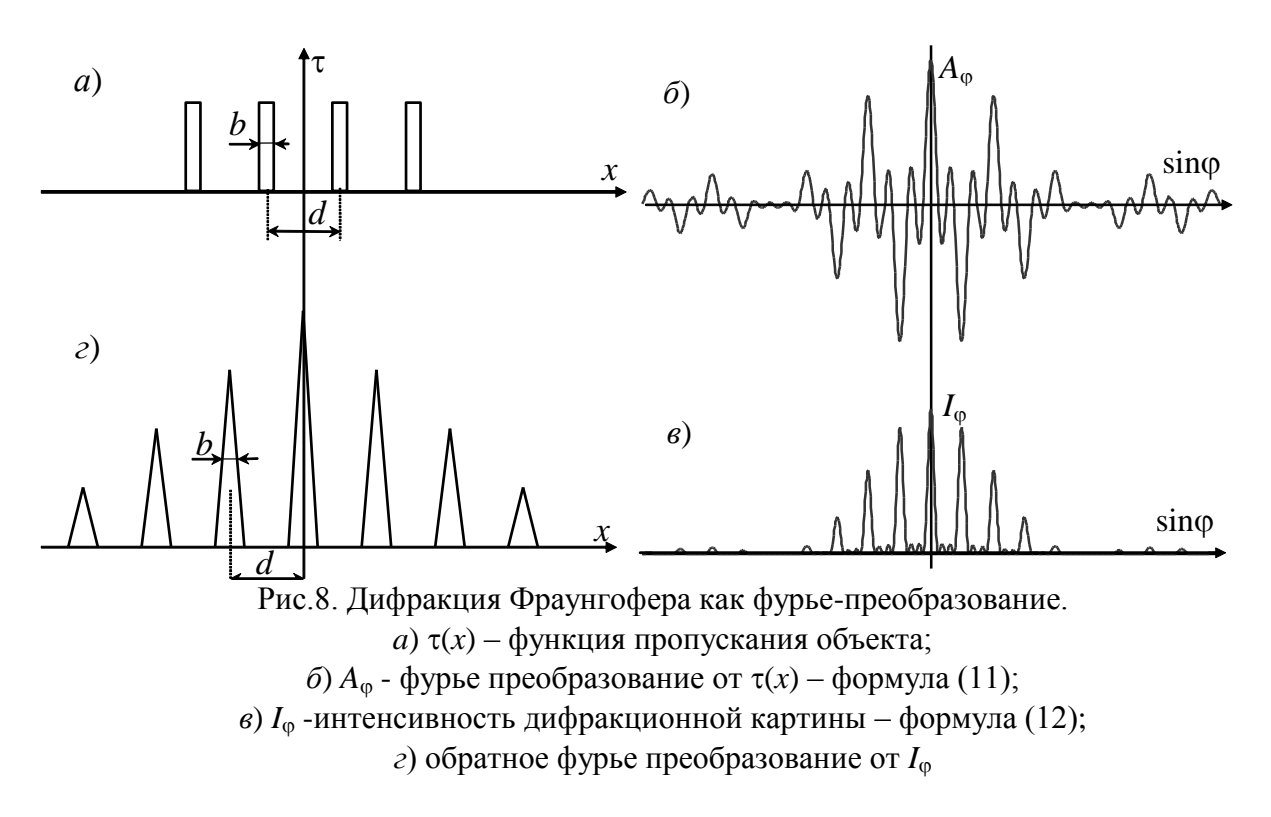

После входа в режим ОБРАБОТКА-ЩЕЛИ на экране появляется график экспериментальной зависимости и после выполнения фурье-преобразования отображается график фурье-образа, представляющий собой совокупность "треугольников". Для продолжения обработки необходимо указать число щелей, после чего ЭВМ находит начальное приближение, рисуется его график и начинается процесс поиска минимума функции в автоматическом режиме. Значение минимального значения указывается под графиком фурьеобраза. После того, как минимум найден, определяются ошибки значений параметров. Далее перерисовывается график экспериментальной зависимости, на нем наносится соответствующий теоретический график и указываются найденные значения параметров объекта и интенсивности в центре картины. Эти данные необходимо записать в тетрадь. Если результаты обработки удовлетворительны, нажмите <ENTER>, полученные результаты будут занесены в единую справочную таблицу.

После входа в режим ОБРАБОТКА-ПРОВОЛОКА на экране появляется график экспериментальной зависимости, на котором необходимо последовательно указать координаты всех минимумов и максимумов. Так как интенсивность в центре картины велика, то для удобства работы можно изменить масштаб графика в вертикальном направлении, для этого используются клавиши <СТРЕЛКА ВНИЗ> и <СТРЕЛКА ВВЕРХ>. После выбора удобного масштаба, когда хорошо видны минимумы и максимумы в наблюдаемой картине, следует нажать <ENTER>. После этого на экране появляются два курсора, которые необходимо установить на первые минимумы, ближайшие к центральному максимуму с левой и правой сторон. Местоположение одного из курсоров ("активного") изменяется клавишами <СТРЕЛКА ВПРАВО> и <СТРЕЛКА ВЛЕВО>, чтобы сделать "активным" другой курсор, нажмите <TAB>. После установки обоих курсоров на первый минимум, нажмите <ENTER>, в результате позиции курсоров будут запомнены. Далее необходимо последовательно устанавливать курсоры на первый максимум, второй минимум, второй максимум и т.д. Когда все возможные действия будут выполнены, надо прекратить установку курсоров нажатием клавиши <ESC>. Если в процессе обработки были допущены ошибки, то, нажав на клавишу <F10>, можно уточнить координаты. Если все выполнено правильно, то после нажатия клавиши <ENTER>, будут выполнены расчеты и найдена толщина проволоки. На экспериментальном графике появится график теоретической зависимости интенсивности при дифракции на щели такого же размера. В соответствии с принципом Бабине эти графики должны совпадать всюду, кроме области прямого луча.

В принципе, режим ОБРАБОТКА-ПРОВОЛОКА может использоваться и для обработки дифракционной картины, полученной на одной щели.

В режиме АНАЛИЗ на экране появляется справочная таблица, в которой занесены результаты обработки всех предыдущих экспериментов.

#### **Проведение эксперимента**

*Включение компьютера и запуск программы производится дежурным лаборантом или преподавателем.*

#### *Упражнение 0*. **Моделирование дифракционных картин**

1. Войдите в режим «Моделирование». Выберите число щелей *N*, равное Вашей оценке за последний экзамен по физике. Выберите произвольными значения периода щелей *d* и ширины щели *b*, но при этом отношение *d*/*b* должно быть равно *N*-1 .

Проанализируйте получившуюся дифракционную картину, постарайтесь найти объяснение, почему она выглядит именно так. Зарисуйте картину в рабочую тетрадь.

2. Изменяя *N* в диапазоне от 1 до 5-6 (величины *d* и *b* остаются неизменными), проследите как изменяются:

а) количество дополнительных максимумов и минимумов между главными максимумами;

б) местоположение и количество главных максимумов;

в) интенсивность максимума нулевого порядка (определяется по масштабу на вертикальной оси);

г) ширина главных максимумов.

 $\overline{a}$ 

<sup>1</sup> Выполняется по указанию преподавателя.

Постарайтесь определить количественную зависимость от N указанных величин.

Выявленные в результате моделирования зависимости запишите в рабочую тетрадь. В качестве иллюстрации зарисуйте одну из картин в том же масштабе, что и в п.1.

3. Изменяя ширину щели  $b$  в некотором диапазоне (величины  $d$  и  $N$ остаются неизменными), проследите, как изменяются те же величины, что и в п.2 а), б), в), г). При изменении *b* старайтесь действовать так, чтобы отношение d/b было целым или полуцелым числом:

Аналогично п.2 постарайтесь определить количественную зависимость от *b* указанных величин.

Выявленные в результате моделирования зависимости запишите в рабочую тетрадь. В качестве иллюстрации зарисуйте две наиболее характерные, на Ваш взгляд, картины.

4. Аналогично п.2 и п.3, проведите моделирование при изменении периода *d*, сделайте выводы и зарисуйте характерные картины.

5. При желании запишите 3-5 наиболее важных, на Ваш взгляд, выводов по результатам моделирования.

6. Покажите получившийся отчет преподавателю. Самостоятельно, не прибегая к программе моделирования, постройте в рабочей тетради дифракционную картину для значений параметров N, d и b, указанных преподавателем.

## Упражнение 1. Дифракция Фраунгофера на одной щели

Целью данного упражнения является получение зависимости интенсивности в центре картины от ширины щели.

#### Измерения

Установите на предметный столик щель произвольной ширины и проведите последовательно все действия, описанные в пунктах ИЗМЕРЕНИЕ и ОБРАБОТКА. Полученные в ходе обработки результаты (ширина щели и интенсивность в центре) занести в тетрадь.

Повторить измерения 7–10 раз, изменяя ширину щели в диапазоне от 30 до 120 мкм.

## Обработка результатов

Результаты измерений необходимо представить в виде графика. Формулы (4')–(5) определяют теоретическую зависимость интенсивности в центре картины от ширины щели. При построении графика выбрать такие координаты по осям, чтобы получившийся график был наиболее наглядным.

Обосновать совпадение или несовпадение экспериментальных и теоретических данных.

# *Упражнение 2.* **Дифракция Фраунгофера на нескольких щелях**

Целью данного упражнения является определение параметров исследуемых объектов и получение зависимости интенсивности в центре картины от числа щелей.

# *Измерения*

Установите на предметный столик оправу, содержащую набор из одной, двух, трех и четырех щелей примерно одинаковой ширины и периода. Перемещая оправу в перпендикулярном к лучу направлении, выбрать один из объектов, провести последовательно все действия, описанные в пунктах ИЗМЕРЕНИЕ и ОБРАБОТКА. Полученные в ходе обработки результаты (число, ширина и период щелей, интенсивность в центре) занести в тетрадь. Аналогично провести измерения для всех четырех объектов.

# *Обработка результатов*

Результаты измерений необходимо представить в виде графика. Формул (12) определяет теоретическую зависимость интенсивности в центре картины от числа щелей. При построении графика выбрать такие координаты по осям, чтобы получившийся график был наиболее наглядным.

Обосновать совпадение или несовпадение экспериментальных и теоретических данных.

# *Упражнение 3.* **Дифракция Фраунгофера на проволоке**

Целью данного упражнения является определение толщины проволоки и экспериментальная проверка принципа Бабине.

## *Измерения*

Установите на предметный столик оправу с проволокой и проведите последовательно все действия, описанные в пунктах ИЗМЕРЕНИЕ и ОБРАБОТКА. Полученное в ходе обработки значение толщины проволоки занести в тетрадь.

# *Обработка результатов*

Обьяснить проводимое в режиме ОБРАБОТКА сравнение экспериментальных результатов, полученных при дифракции на проволоке, с теоретическим распределением интенсивности при дифракции на щели.

**Примечание.** На установке имеется дополнительный объект, в который можно закрепить собственный волос. Измерив дифракционную картину на нем, можно найти его толщину.

# **Контрольные задания и вопросы**

1. Сформулируйте принцип Гюйгенса–Френеля?

2. Объясните на основе принципа Гюйгенса–Френеля, почему при дифракции на одной щели существуют углы дифракции, для которых интенсивность света равна нулю? Получите выражение для определения значений таких углов.

3. Как по виду дифракционной картины от объекта, содержащего несколько щелей, определить количество щелей?

4. Как по виду дифракционной картины от объекта, содержащего несколько щелей, определить отношение *d*/*b*?

5. Как соотносятся координаты минимумов и максимумов двух дифракционных картин: от щели и от проволоки одинакового размера? Почему?

6. Какой вид имеет фурье-преобразование от интенсивности дифракционной картины от одной щели?

7. Как строится векторная диаграмма при дифракции Фраунгофера на одной щели? Как она изменяется при изменении угла дифракции ф?

8. Как построить векторную диаграмму при дифракции Фраунгофера на нескольких щелях? Какой вид имеет векторная диаграмма для направлений на главные интерференционные максимумы и добавочные интерференционные минимумы?

# **Литература**

1. *Борн М., Вольф Э*. Основы оптики. М.: Наука, 1970, гл.8, стр.404–470.

- 2. *Матвеев А.Н.* Оптика. М.: Высшая школа, 1985, §33.
- 3. *Ландсберг Г.С.* Оптика. М.: Наука, 1976, гл. VII, стр.150–172.
- 4. *Бутиков Е.И.* Оптика. С-Пб.: Невский диалект, 2003, §6.3

# *Приложение 1* **Вывод формулы для дифракции Фраунгофера на одной щели через векторную диаграмму.**

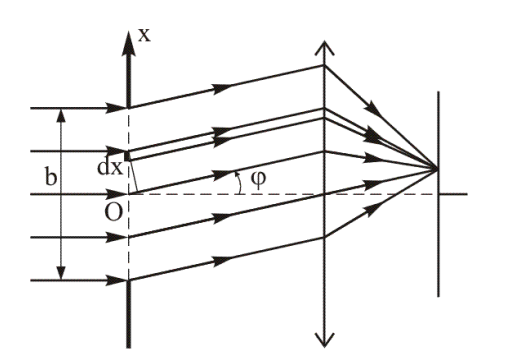

Дифракцию Фраунгофера наблюдают на экране, расположенном в фокальной плоскости собирающей линзы, установленной за препятствием (рис. П.1.). Разобьем пространство щели на *N* элементарных длинных полосок одинаковой ширины

$$
dx = \frac{b}{N}.
$$

Рис. П.1. Наблюдение дифракции Фраунгофера на щели.

Каждая такая полоска может рассматриваться как источник вторичных цилиндрических волн.

В точке наблюдения возмущение от *i*-ой полоски будем характеризовать комплексным вектором *dA<sup>i</sup>* , длина которого пропорциональна произведению амплитуды падающей волны на ширину полоски  $dx$ . Разность фаз  $d\psi$  между волнами, излучаемыми соседними полосками под углом ф к направлению падающей волны, будет равна

$$
d\psi = k \cdot dx \cdot \sin \varphi.
$$

Комплексная амплитуда поля  $A(\varphi)$  равна сумме соответствующих векторов:

$$
A(\varphi) = \sum_{i=1}^N dA_i.
$$

В центр дифракционной картины  $(\varphi = 0)$  все вторичные волны приходят в одной фазе (векторная диаграмма представлена на рис. П.2, а), причем длина получившегося вектора *A*<sup>0</sup> пропорциональна ширине щели *b*. Для угла дифракции  $\varphi$  каждый из одинаковых по длине векторов  $dA_i$  будет повернут относительно предыдущего вектора на один и тот же угол *d*. В результате получившаяся цепочка векторов образует дугу окружности, длина которой примерно равна  $A_0$ , а угол между крайними векторами равен  $\psi = k \cdot b \cdot \sin \varphi$ . Вектор-хорда, стягивающая получившуюся дугу, и будет характеризовать комплексную амплитуду поля  $A(\varphi)$ .

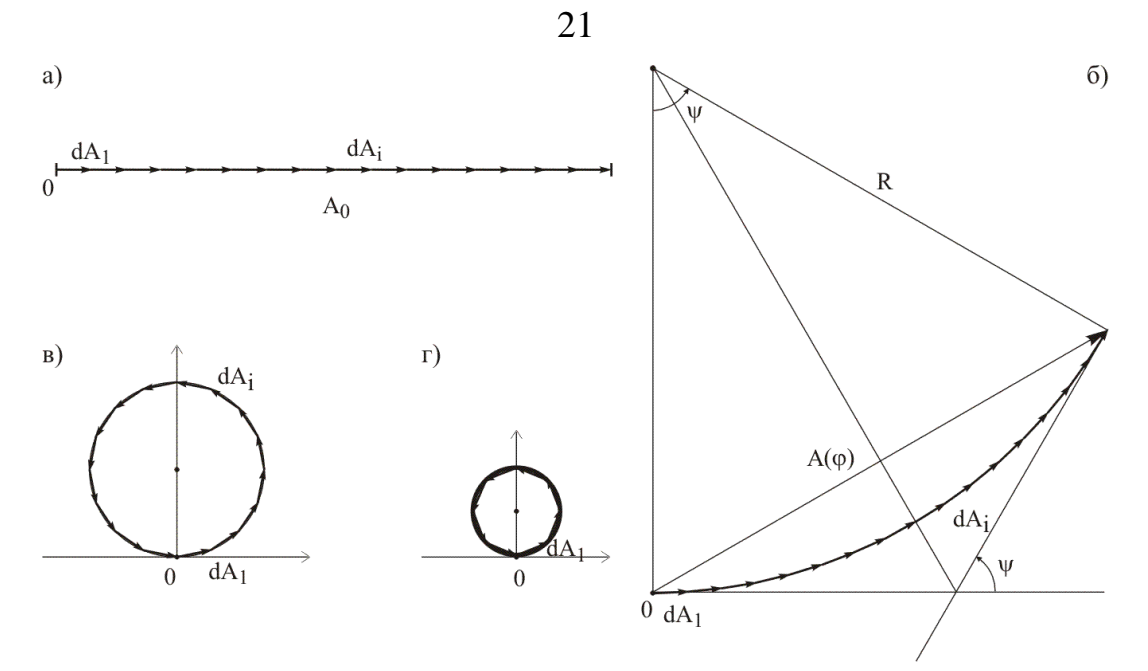

Рис. П.2. Векторные диаграммы:  $a - \mu$ ля центра дифракционной картины ( $\varphi = 0$ ),  $\delta - \mu$ ля угла дифракции φ,  $\theta$ ,  $\theta$ ,  $\theta$  – для направления φ<sub>*m*</sub> на дифракционные минимумы 1-го и 2-го порядков.

Из рис. П.2, б несложно получить выражение для амплитуды:

$$
A(\varphi) = 2R \cdot \sin\left(\frac{\psi}{2}\right),
$$

$$
A(\varphi) = 2\kappa \cdot \sin\left(\frac{1}{2}\right),
$$
  
\n
$$
A(\varphi) = 2\frac{A_0}{\psi} \cdot \sin\left(\frac{\psi}{2}\right) = A_0 \cdot \frac{\sin\left(\frac{\psi}{2}\right)}{\psi/2} = A_0 \cdot \frac{\sin\left(\frac{k b \sin \varphi}{2}\right)}{\frac{k b \sin \varphi}{2}}.
$$

Интенсивность 
$$
I(\varphi)
$$
 будет изменяться по закону:  
\n
$$
I(\varphi) = I_0 \cdot \left( \frac{\sin \left( \frac{k b \sin \varphi}{2} \right)}{\frac{k b \sin \varphi}{2}} \right)^2,
$$

где интенсивность *I*<sup>0</sup> в центре дифракционной картины пропорциональна квадрату ширины щели. График зависимости показан на рис. П.3.

Для направлений *<sup>m</sup>* на дифракционные минимумы *m*-го порядка, для которых  $A(\varphi_{m})$ =0, дуга фиксированной длины  $A_{0}$  будет замыкаться в окружность после *m* оборотов, при этом разность фаз между волнами, идущими от крайних точек щели, равна  $\psi_m = 2\pi m$  (рис. П.2, в, г). Отсюда получаем условие для дифракционных минимумов:

$$
\sin \varphi_m = \frac{2\pi m}{kb} = m \frac{\lambda}{b}.
$$

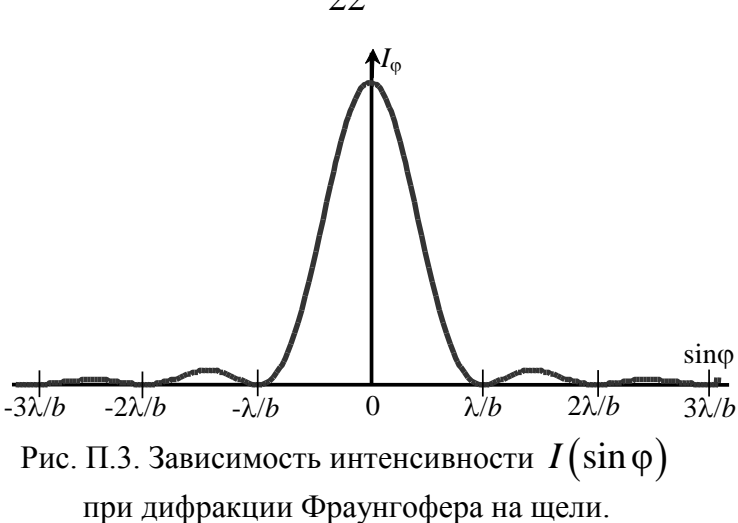

Можно дать и такое объяснение появления дифракционных минимумов. Мысленно разобьем щель на две одинаковые половинки шириной  $b/2$  каждая. Тогда в направлении  $\varphi_1$  на первый дифракционный минимум для каждого вторичного источника из одной половины найдется вторичный источник из другой, смещенный на расстояние  $b/2$  от первого, излучение от которого будет приходить строго в противофазе. В результате суммарная амплитуда, излучаемая всеми вторичными источниками, будет равна нулю.